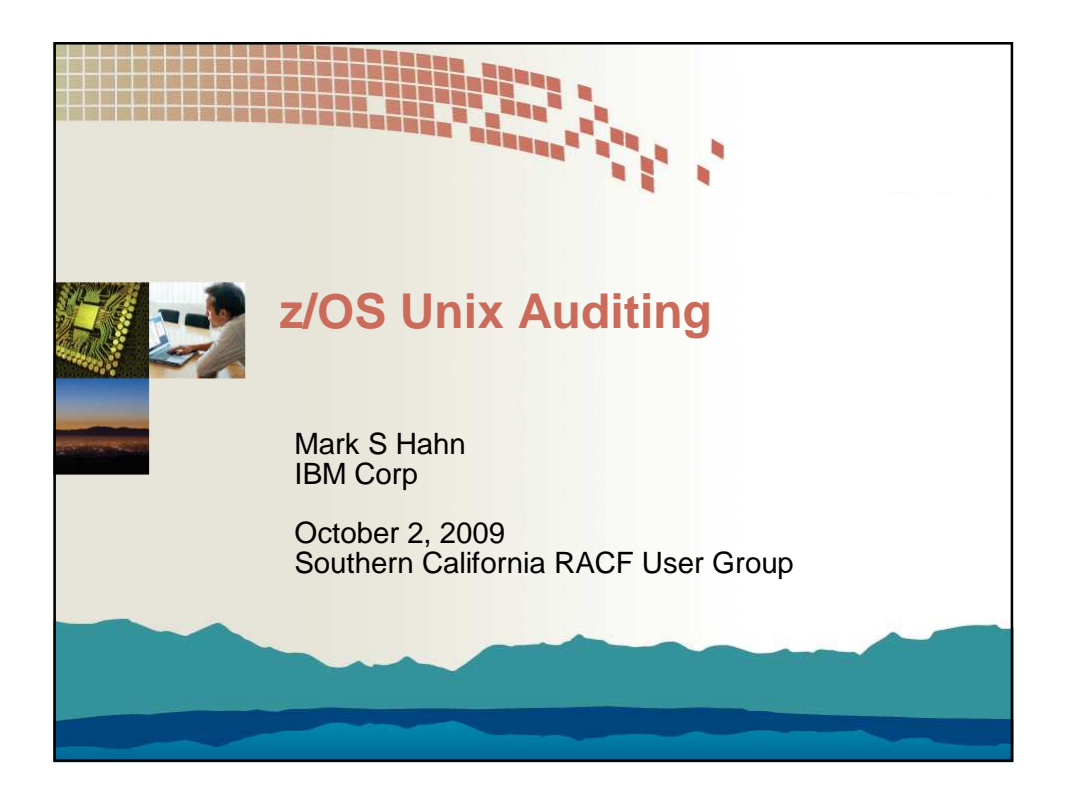

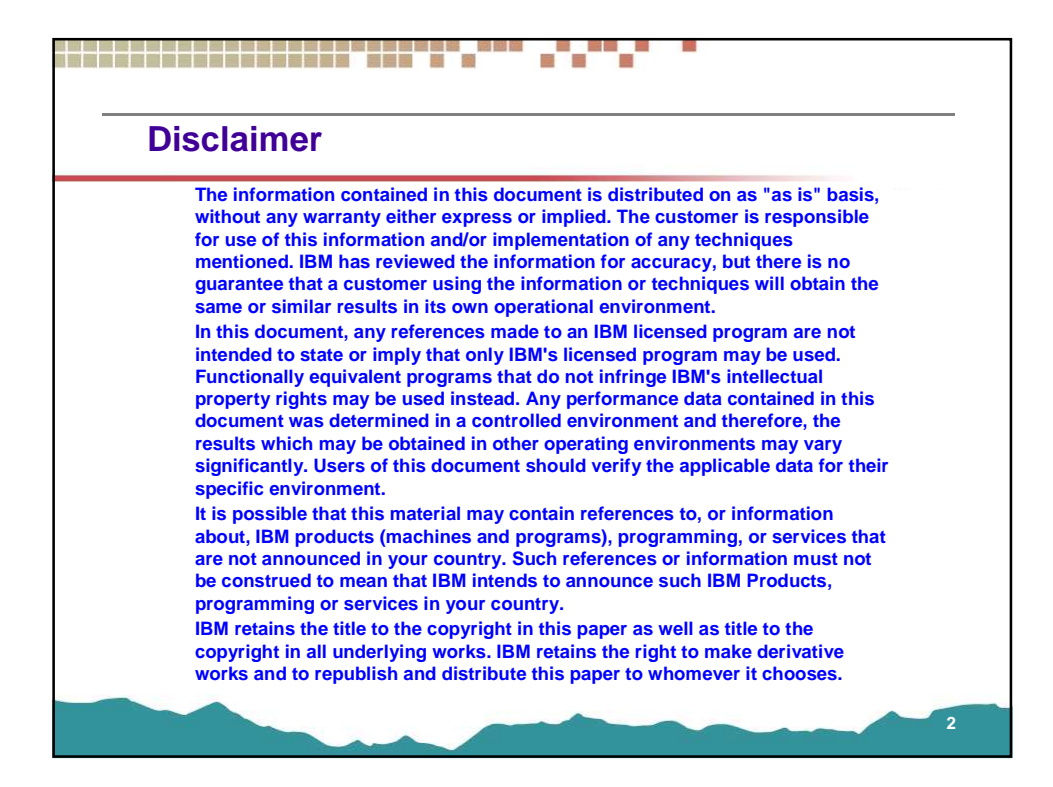

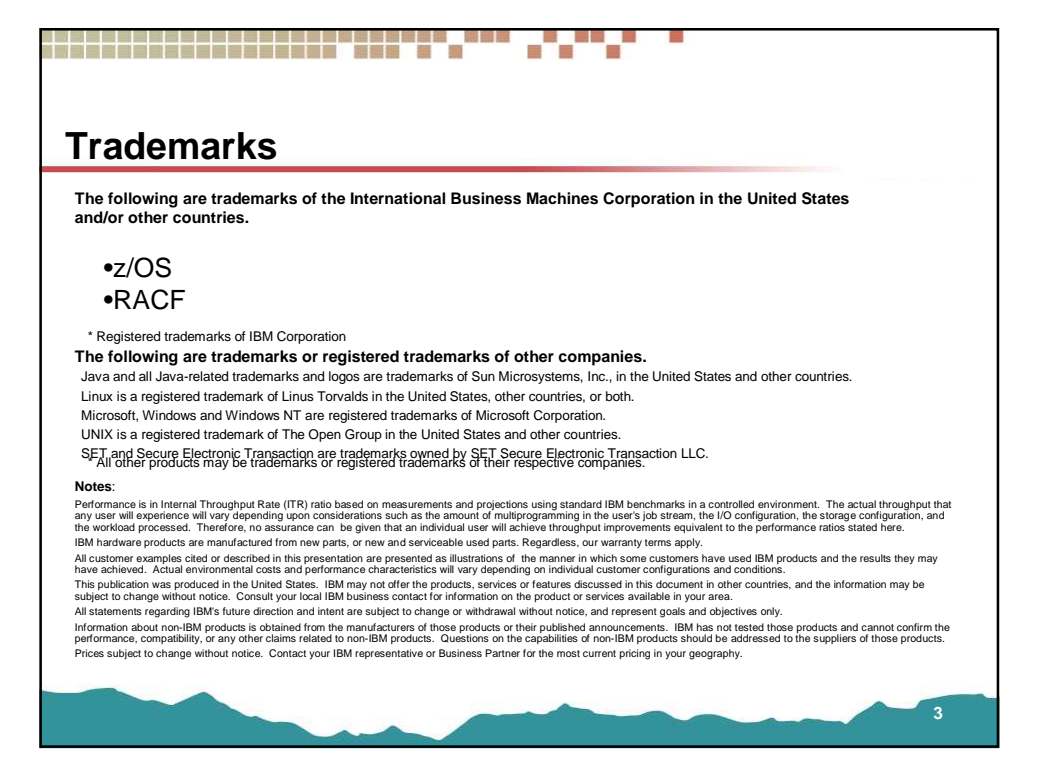

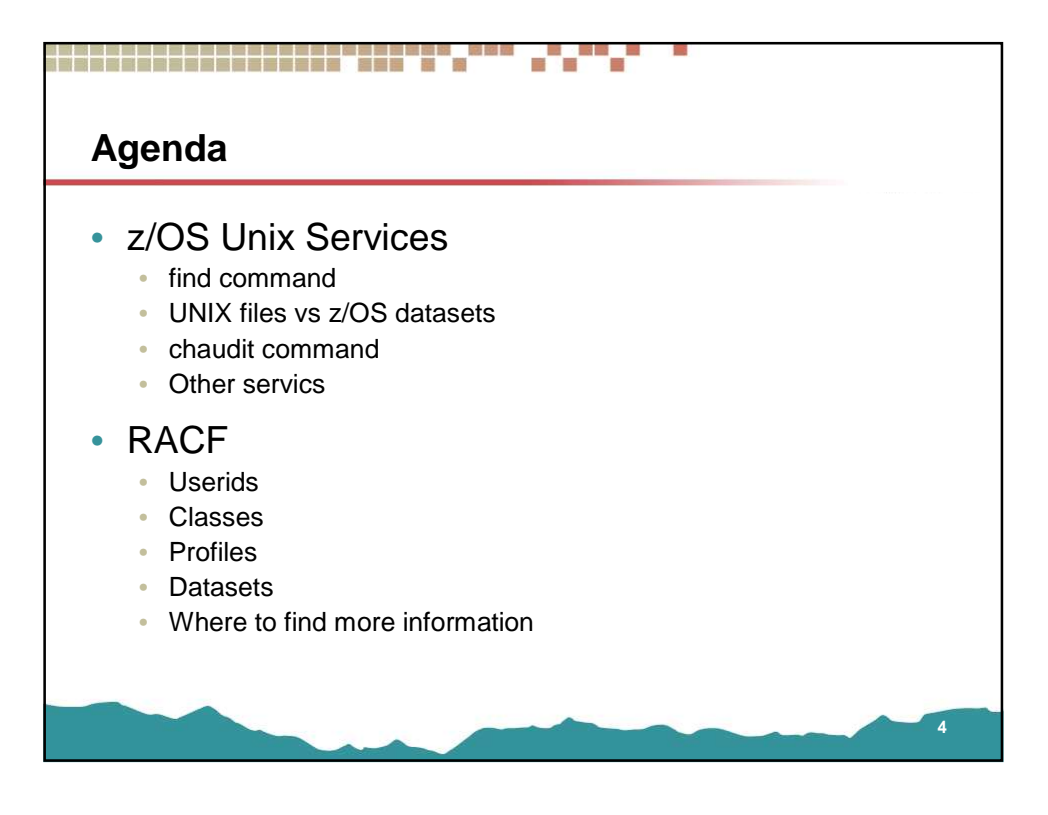

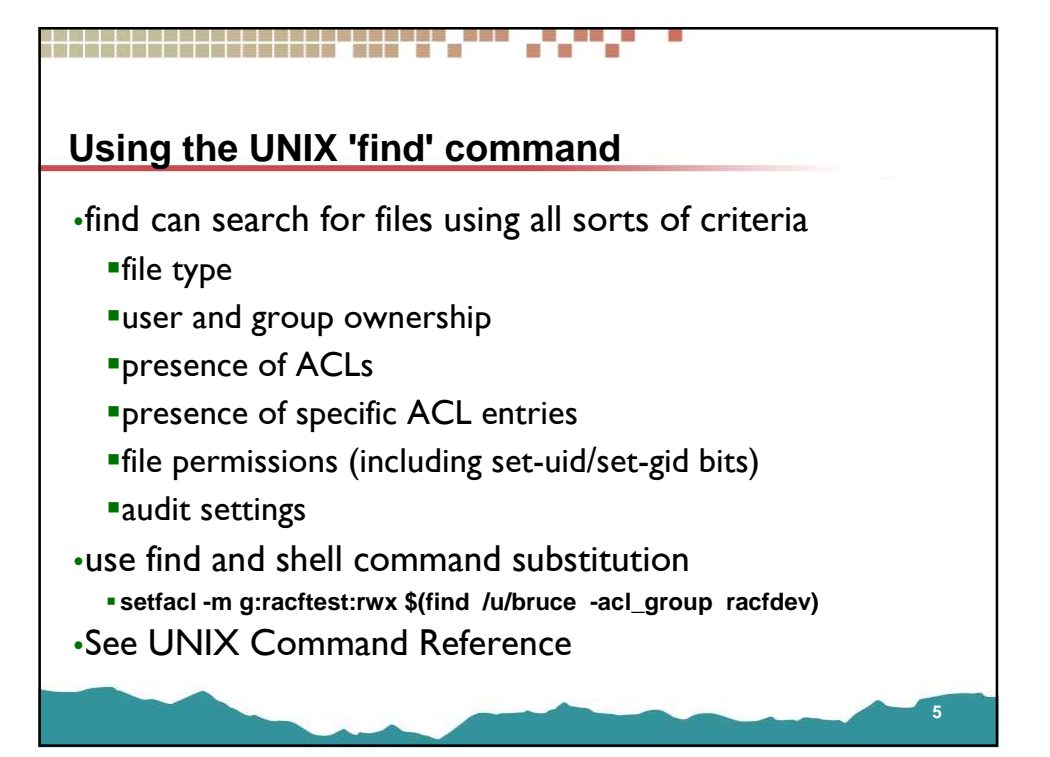

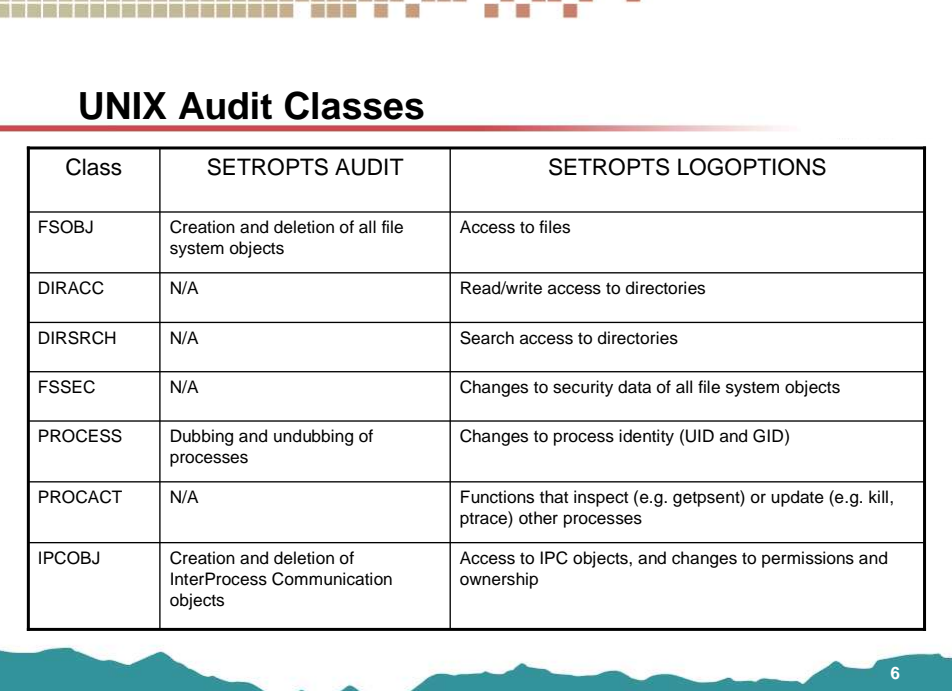

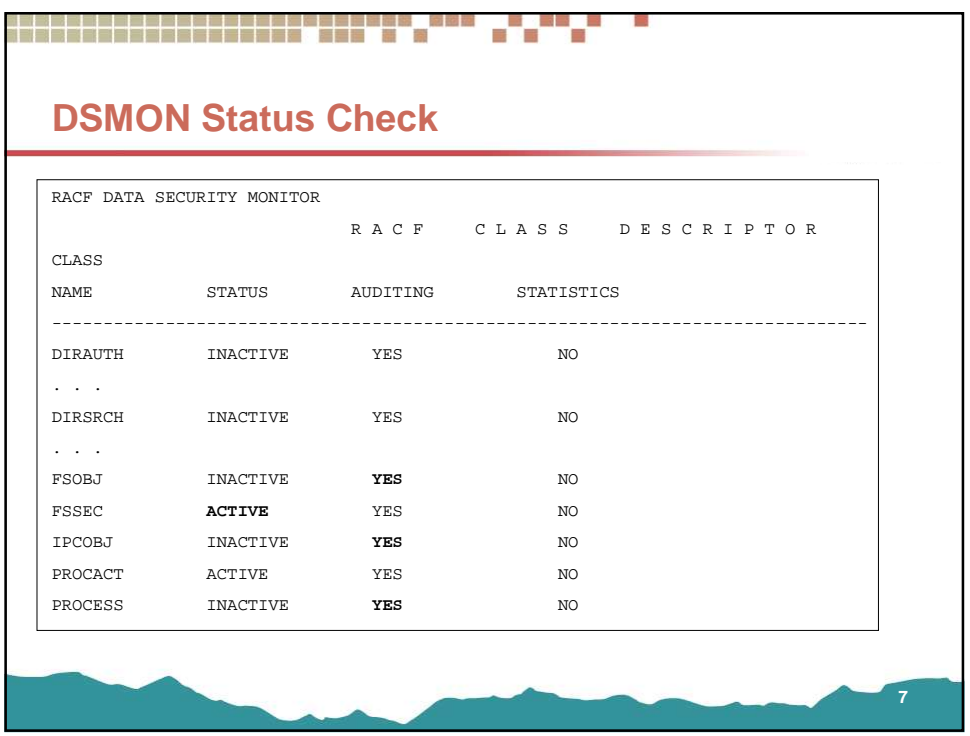

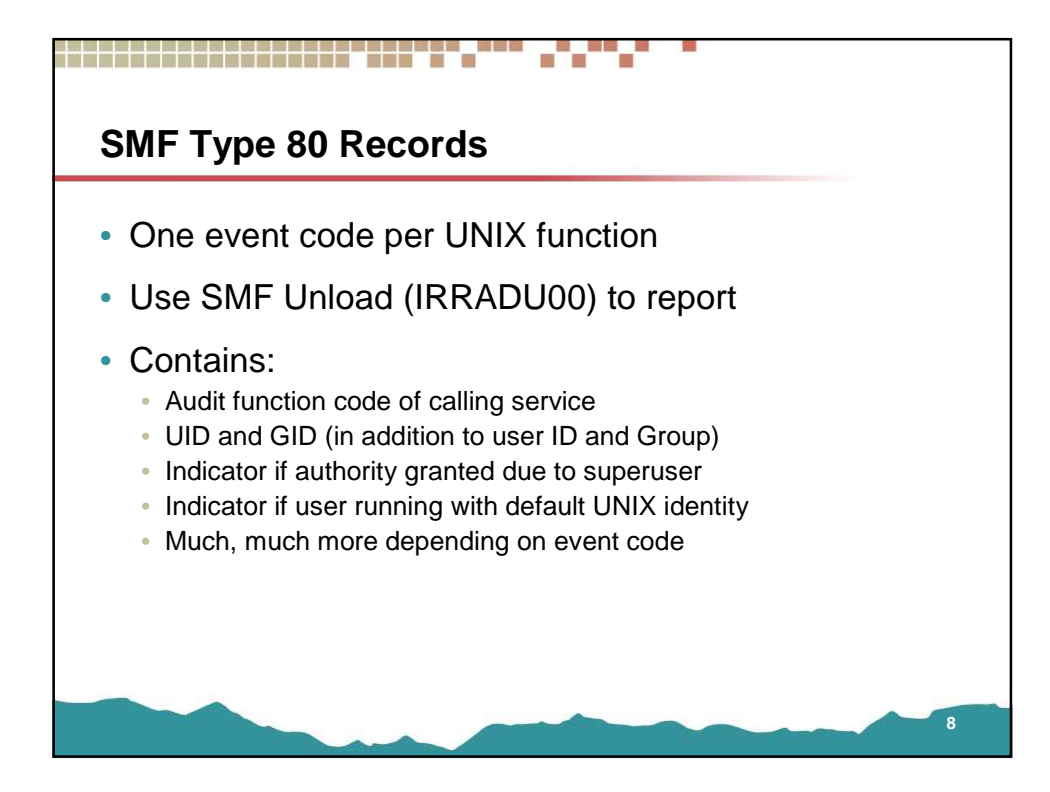

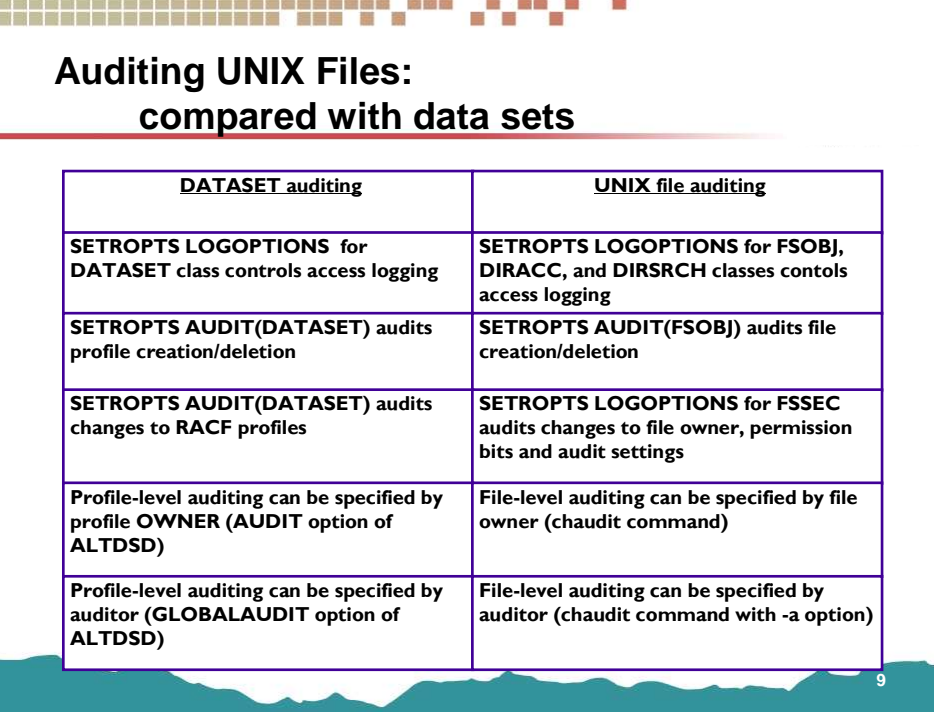

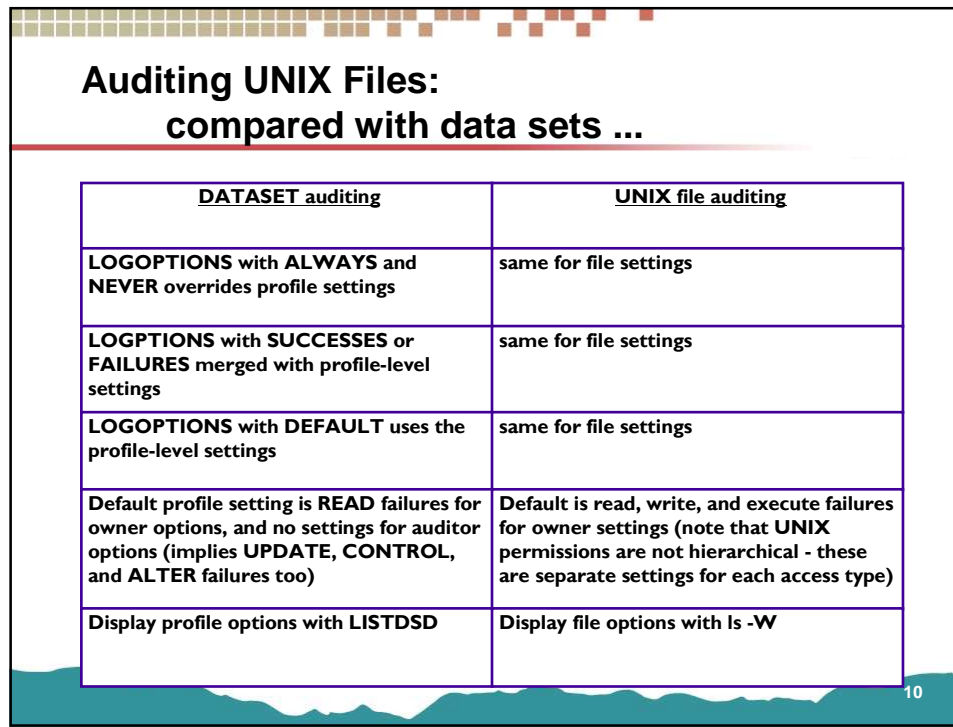

**TES** 

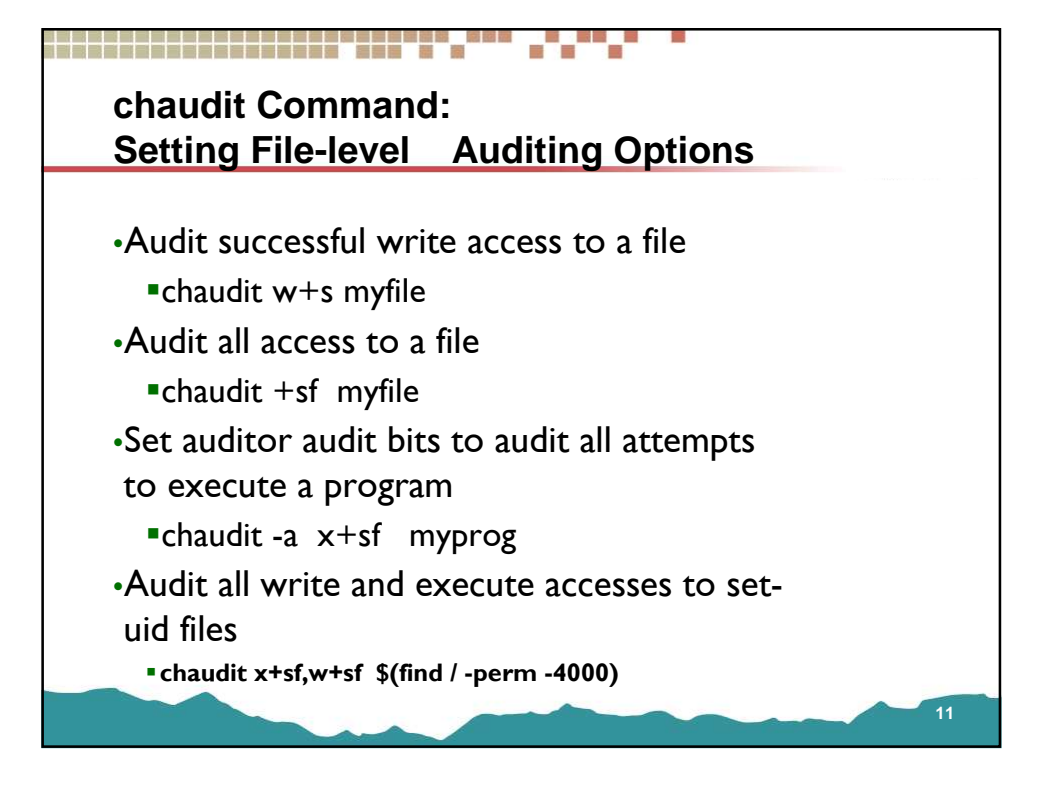

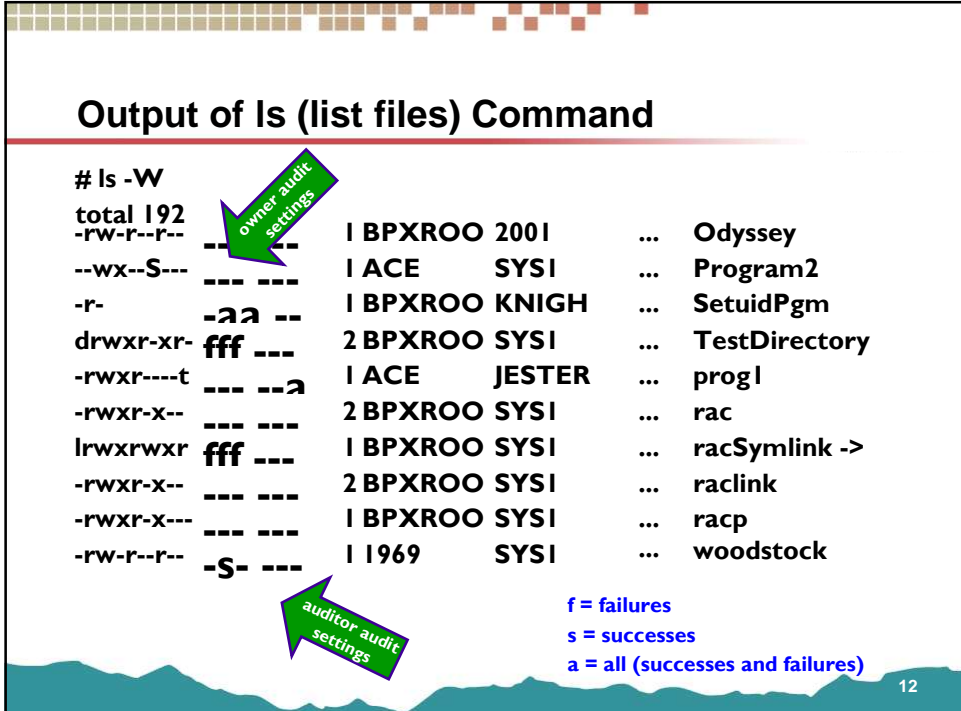

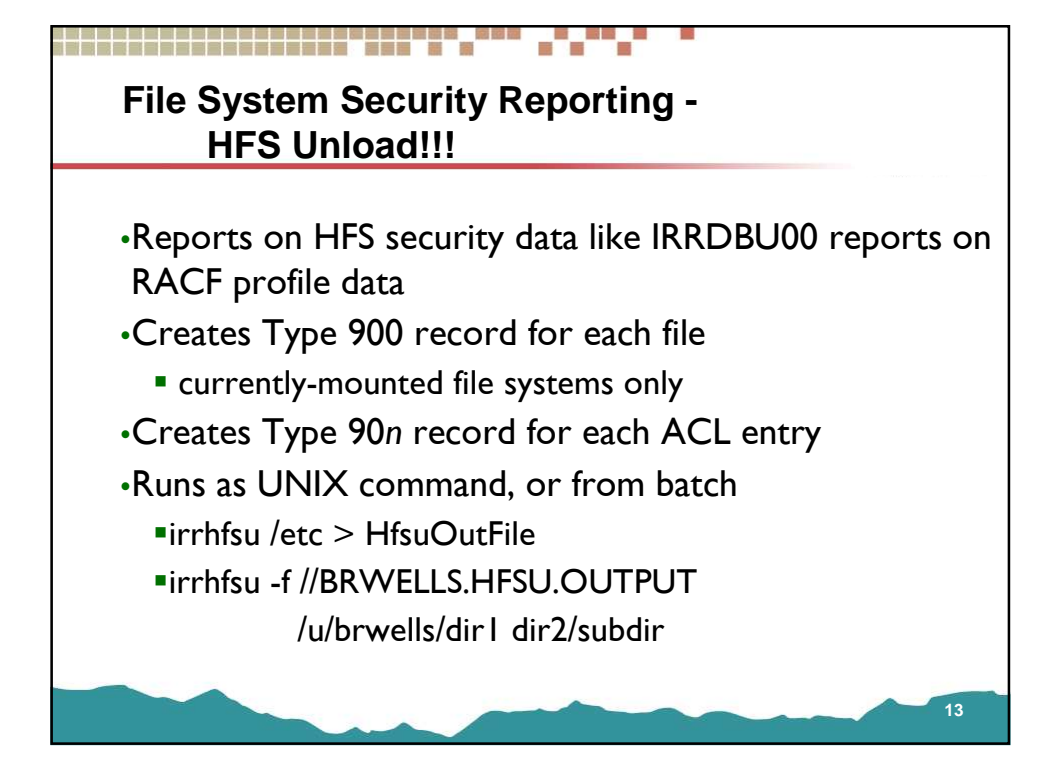

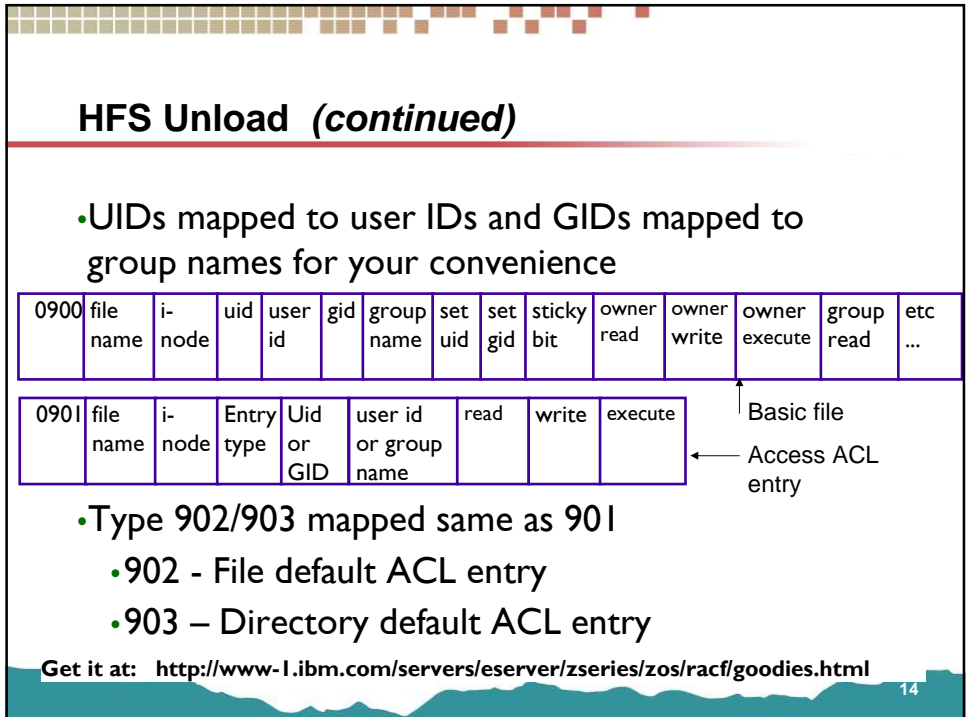

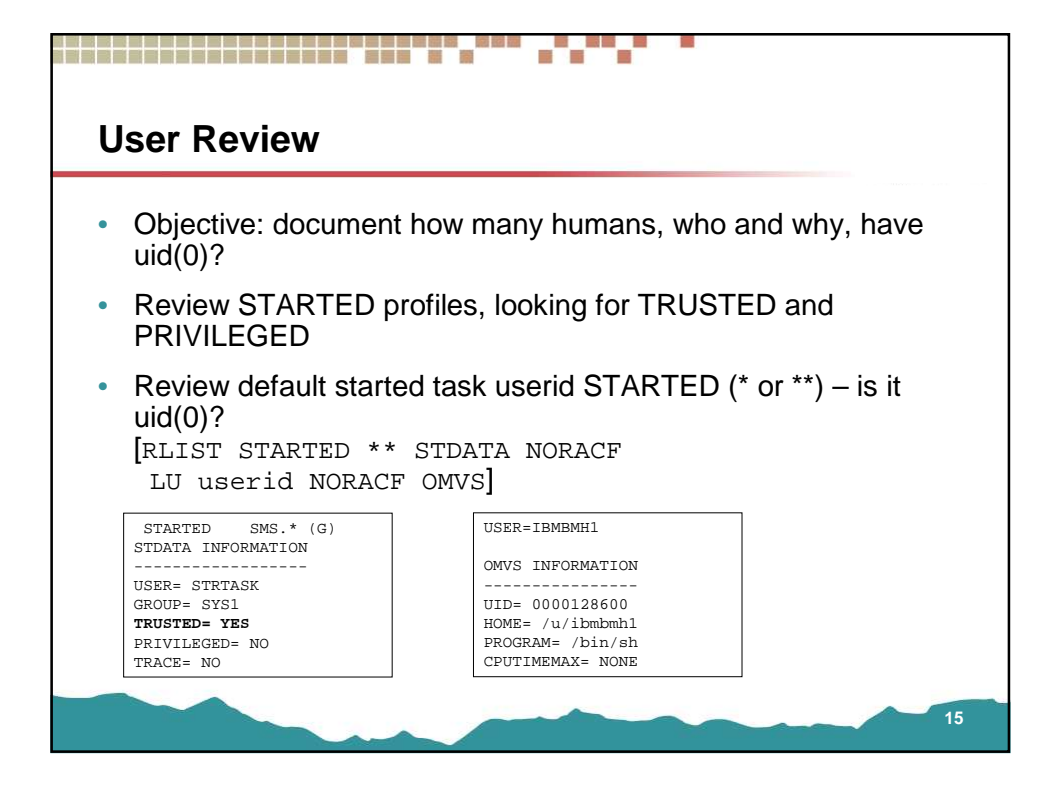

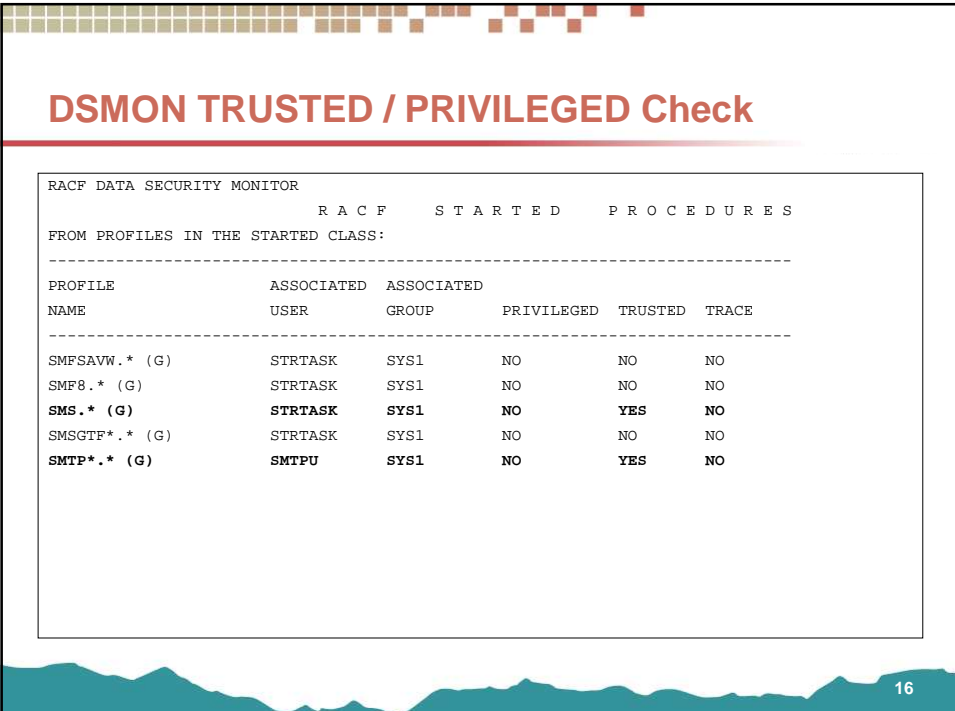

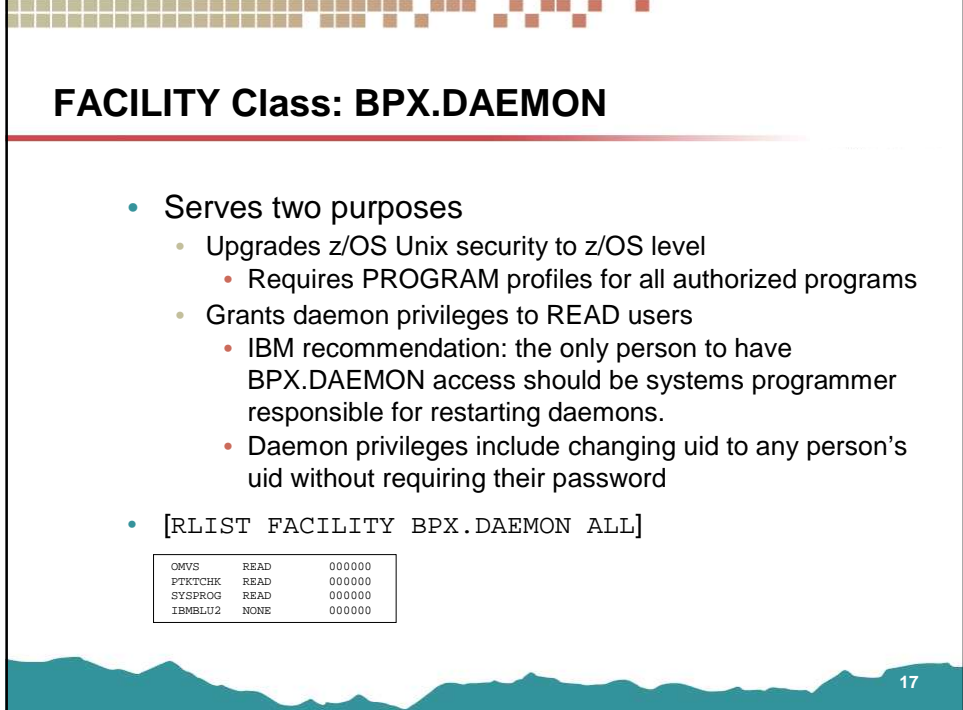

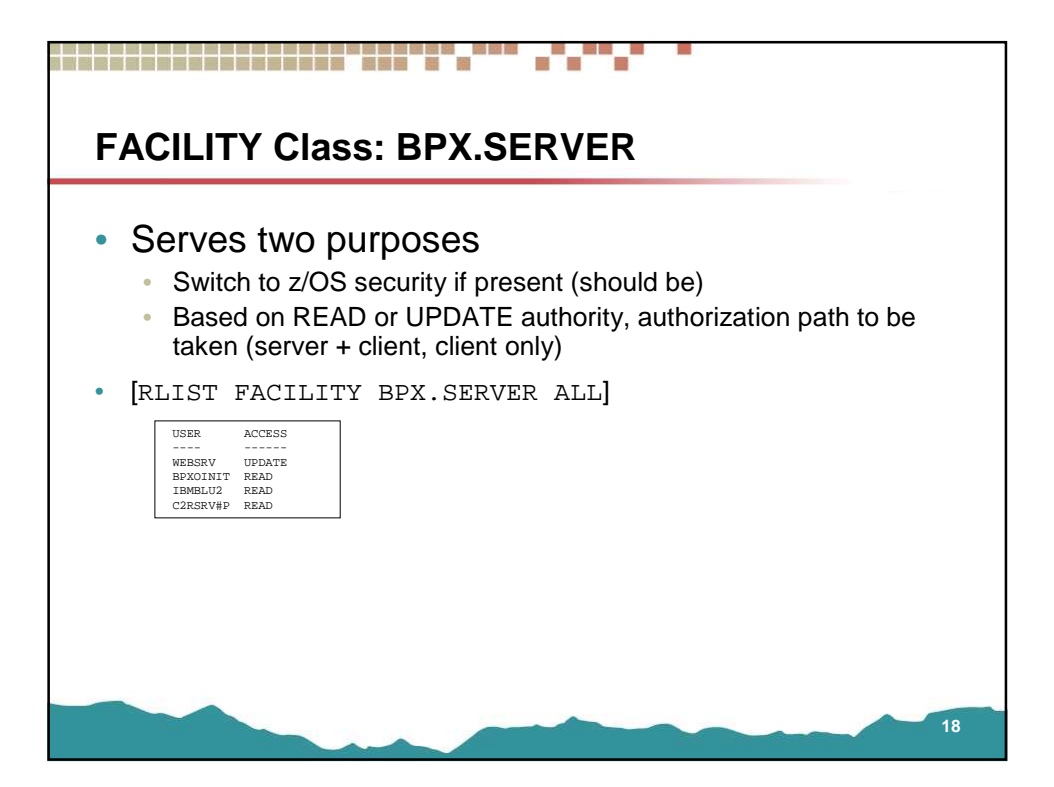

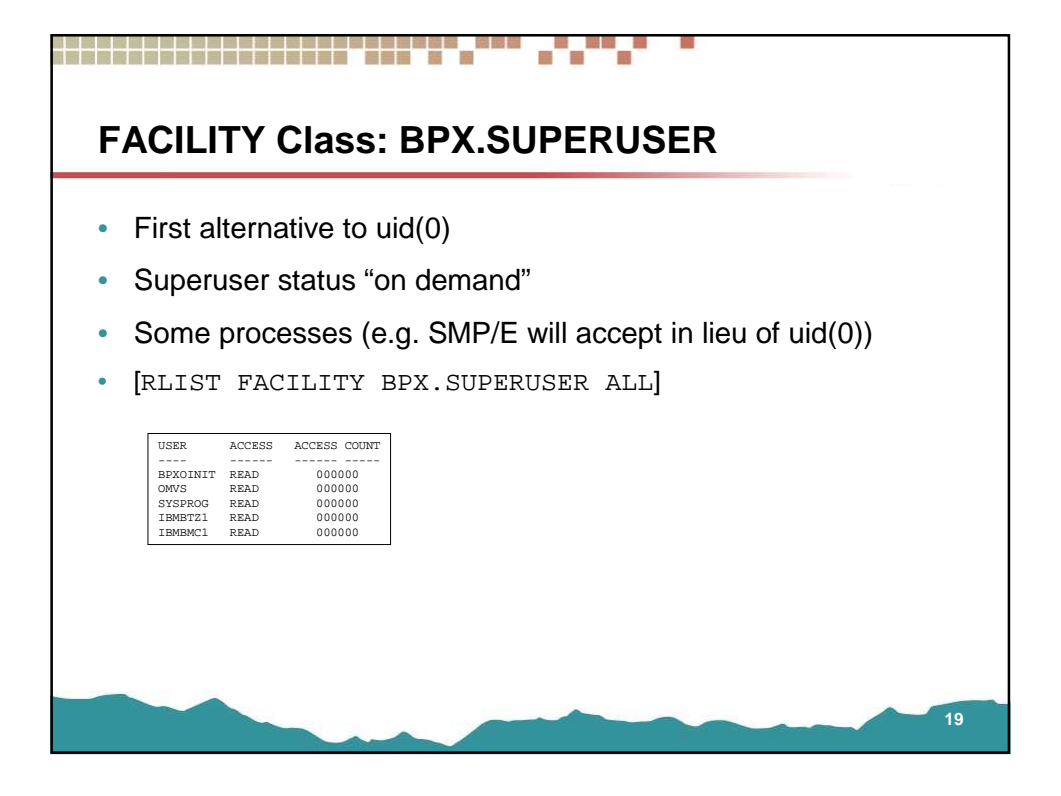

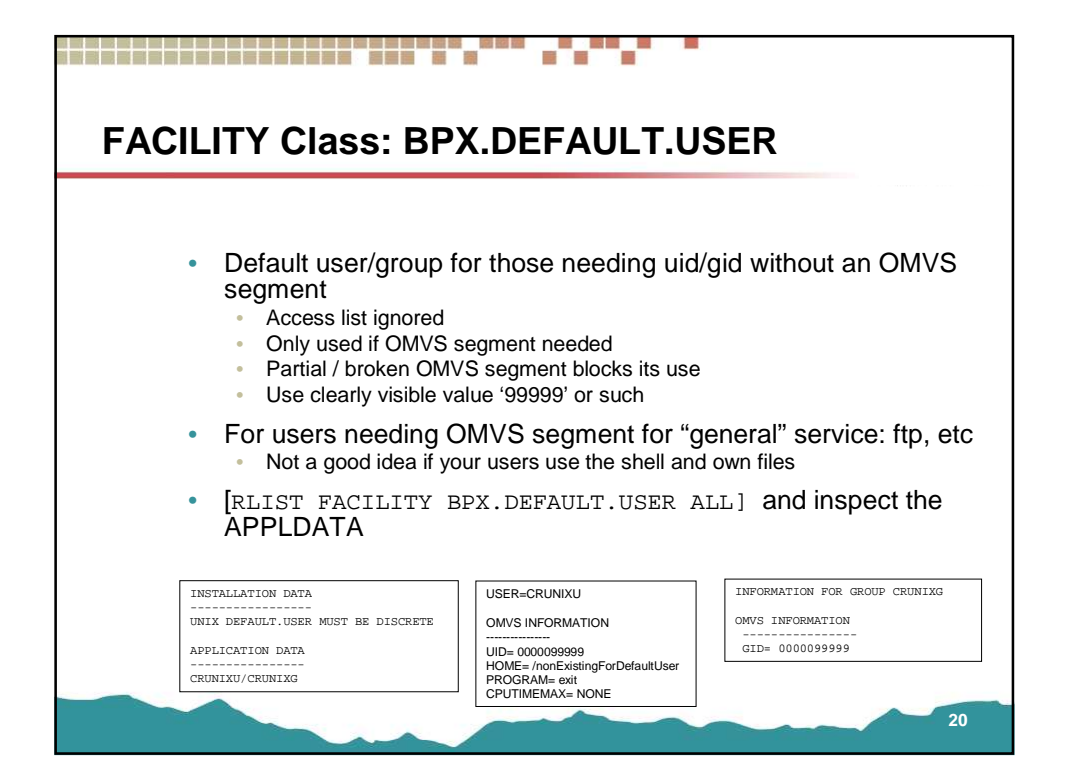

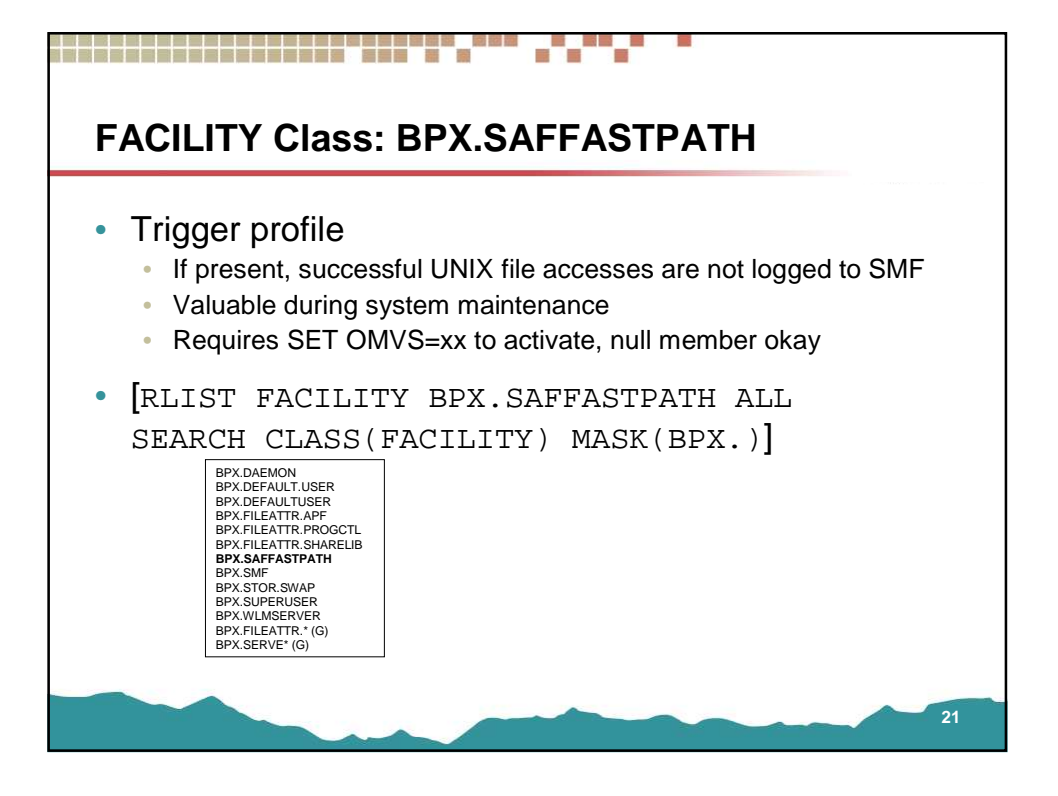

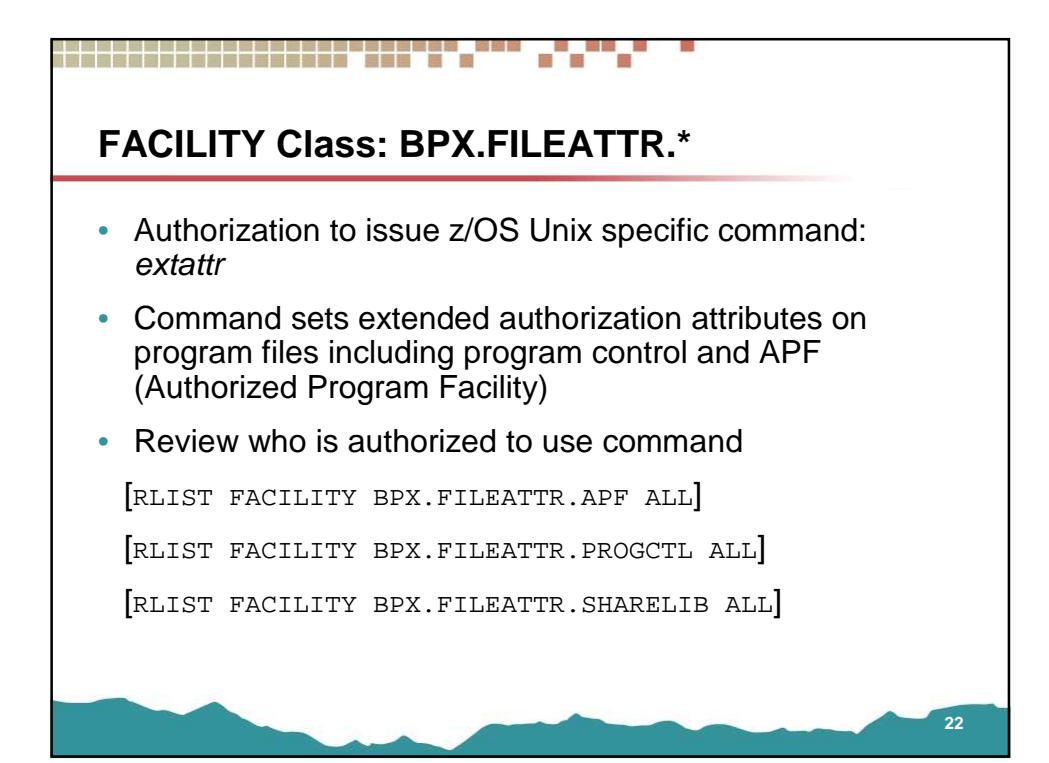

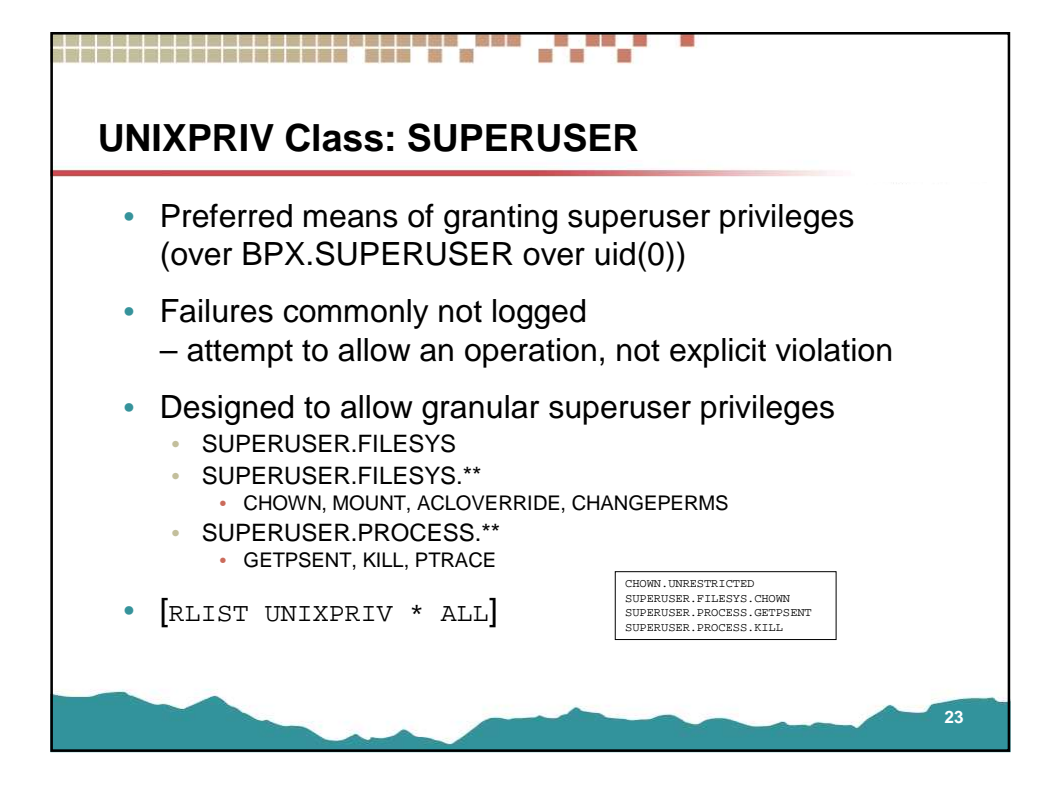

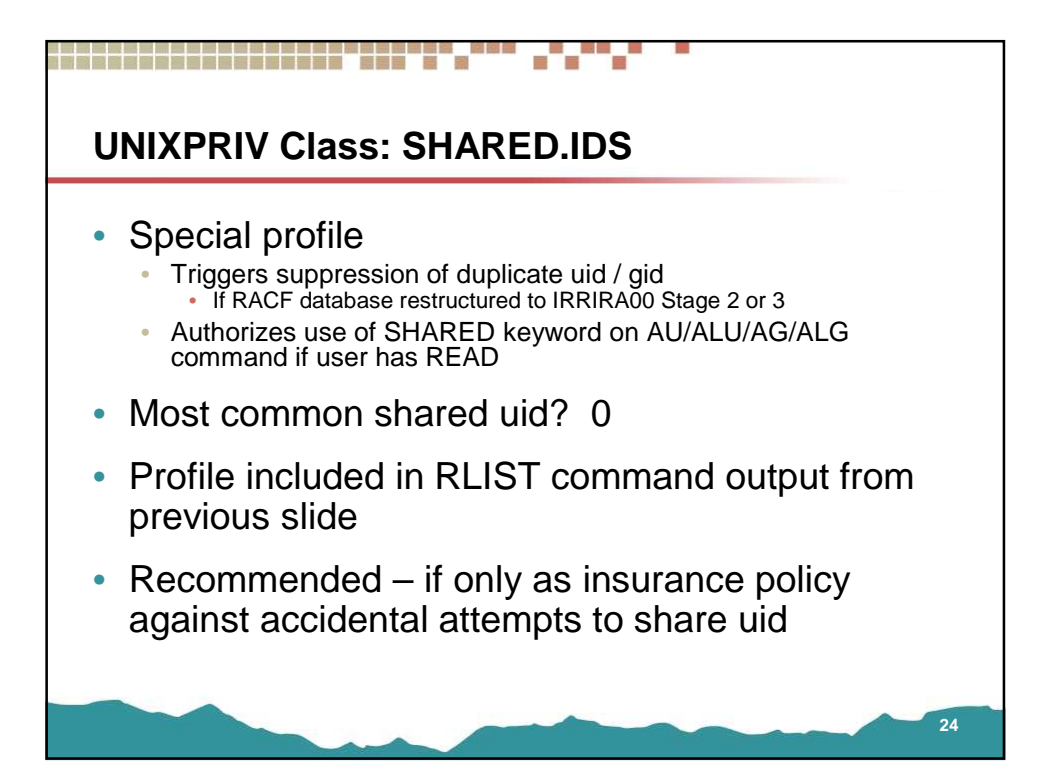

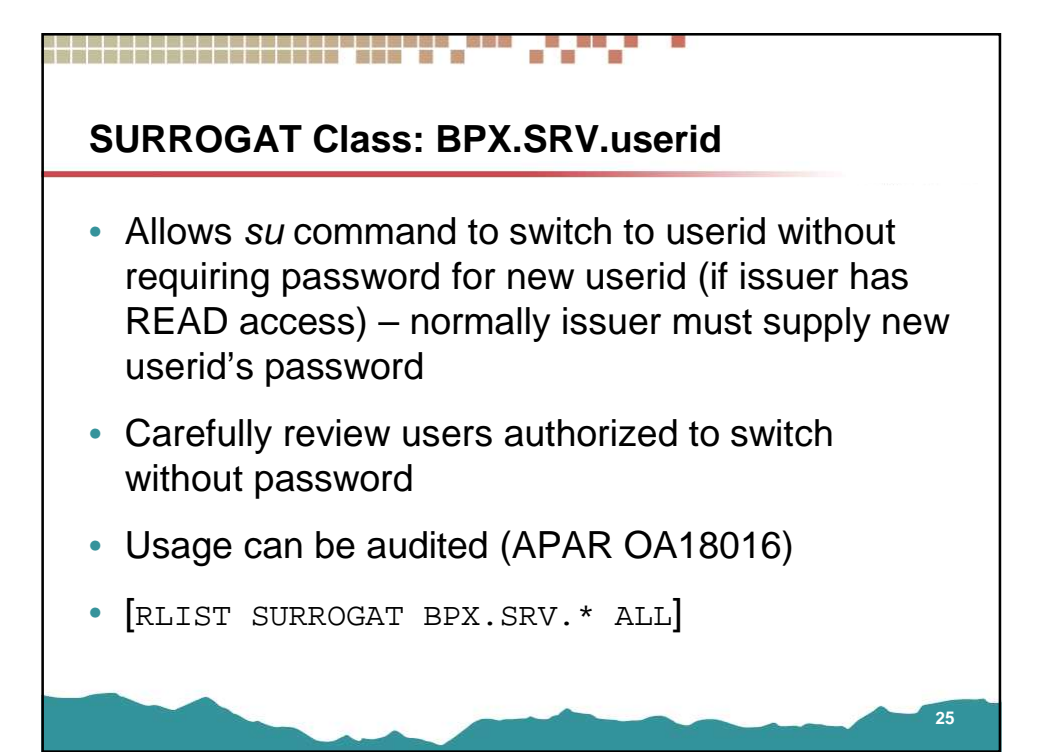

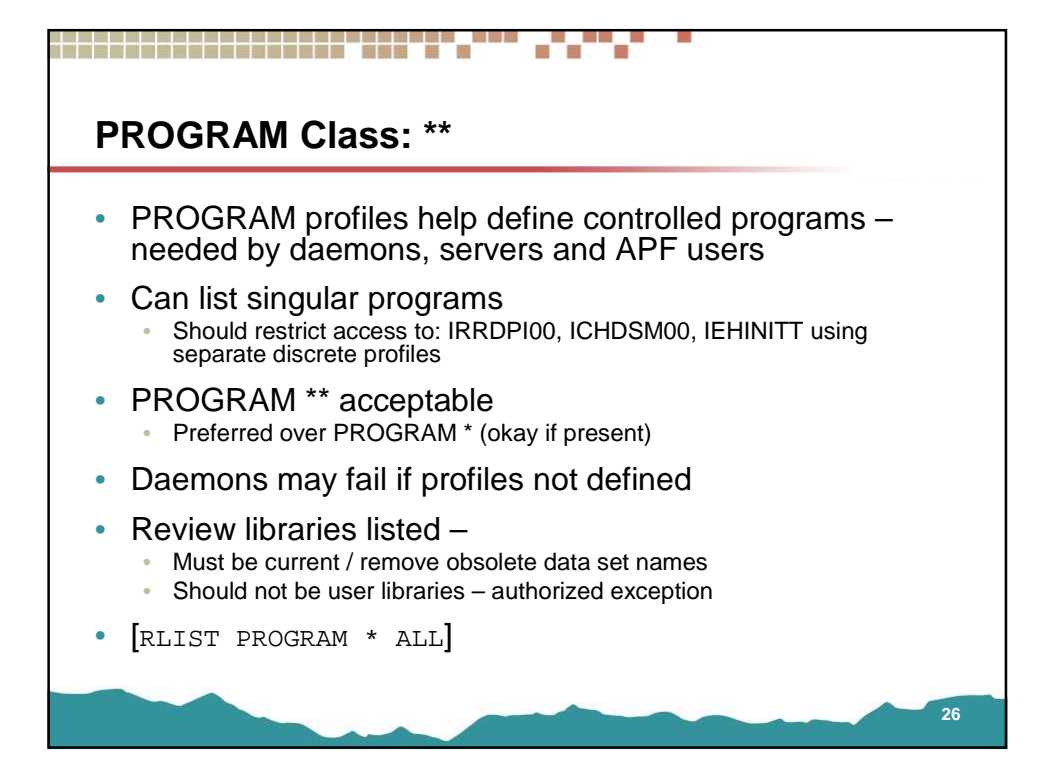

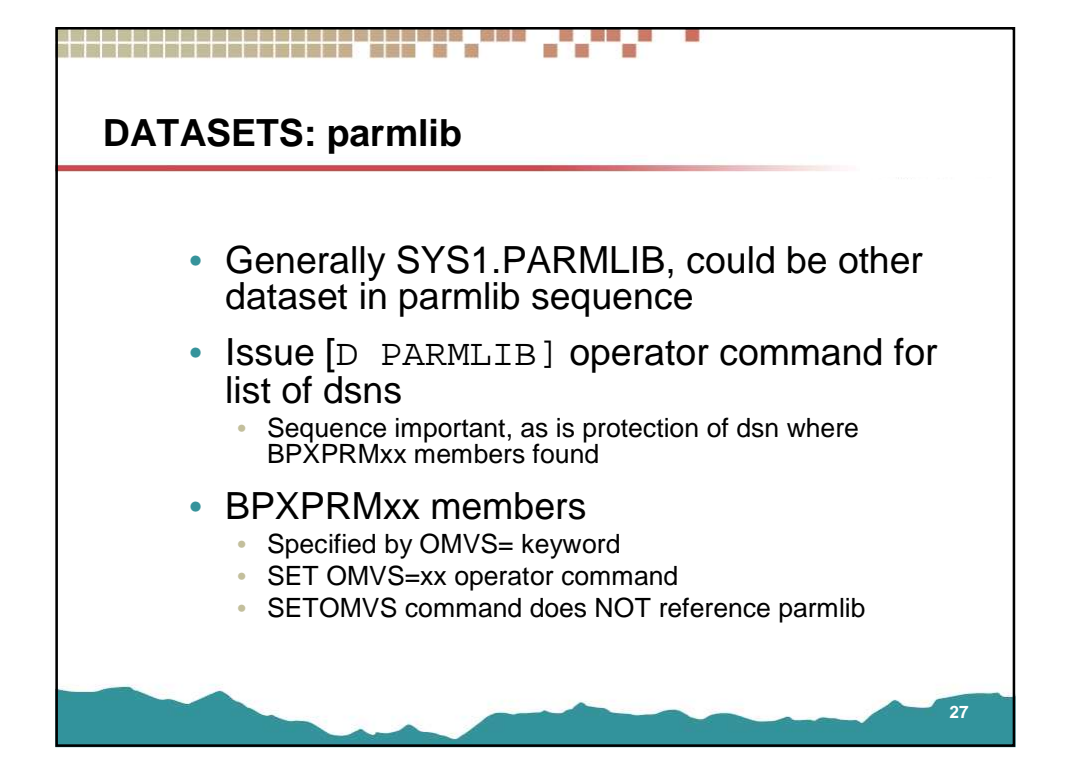

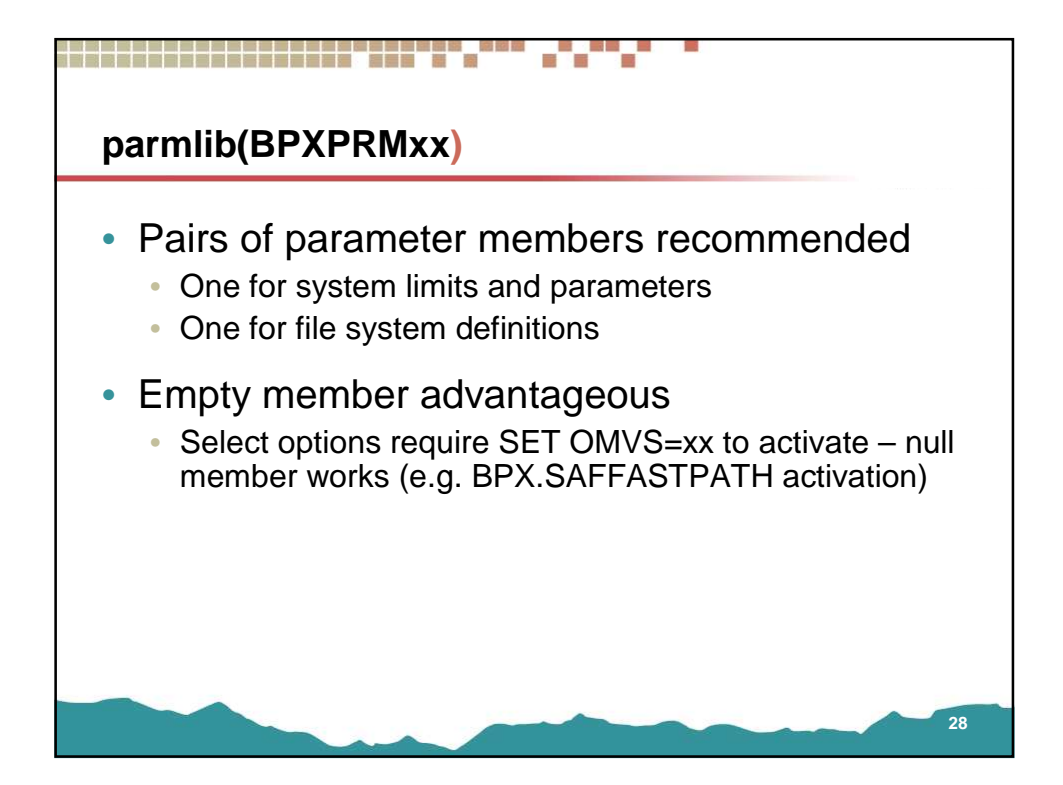

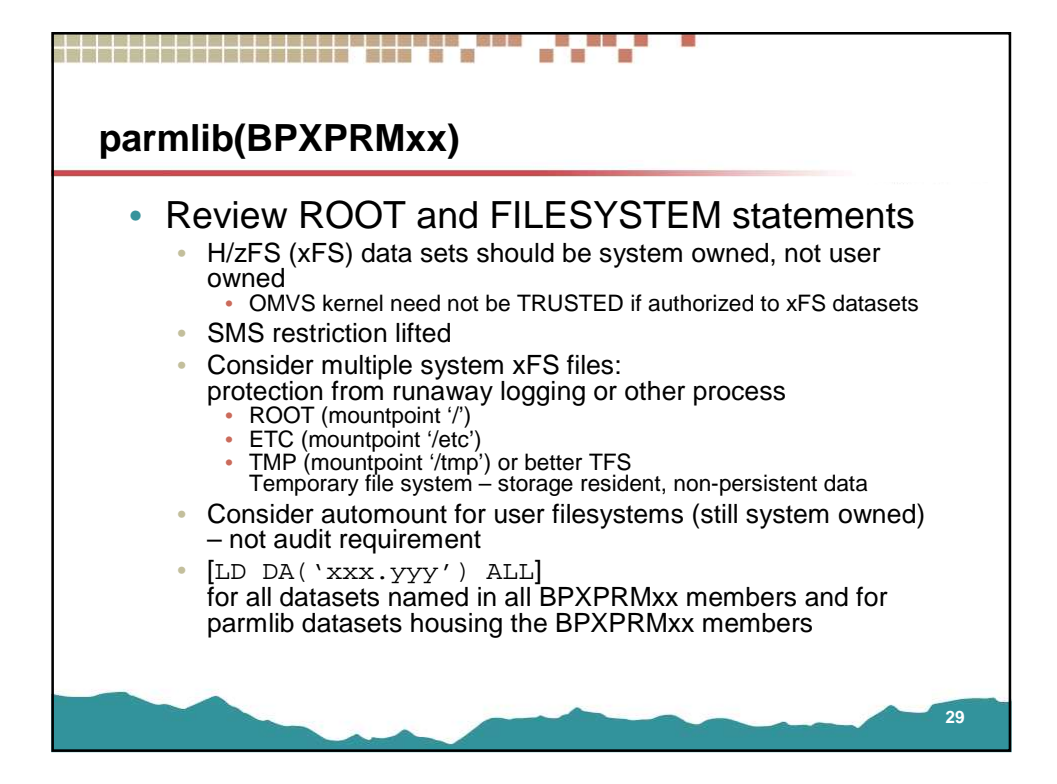

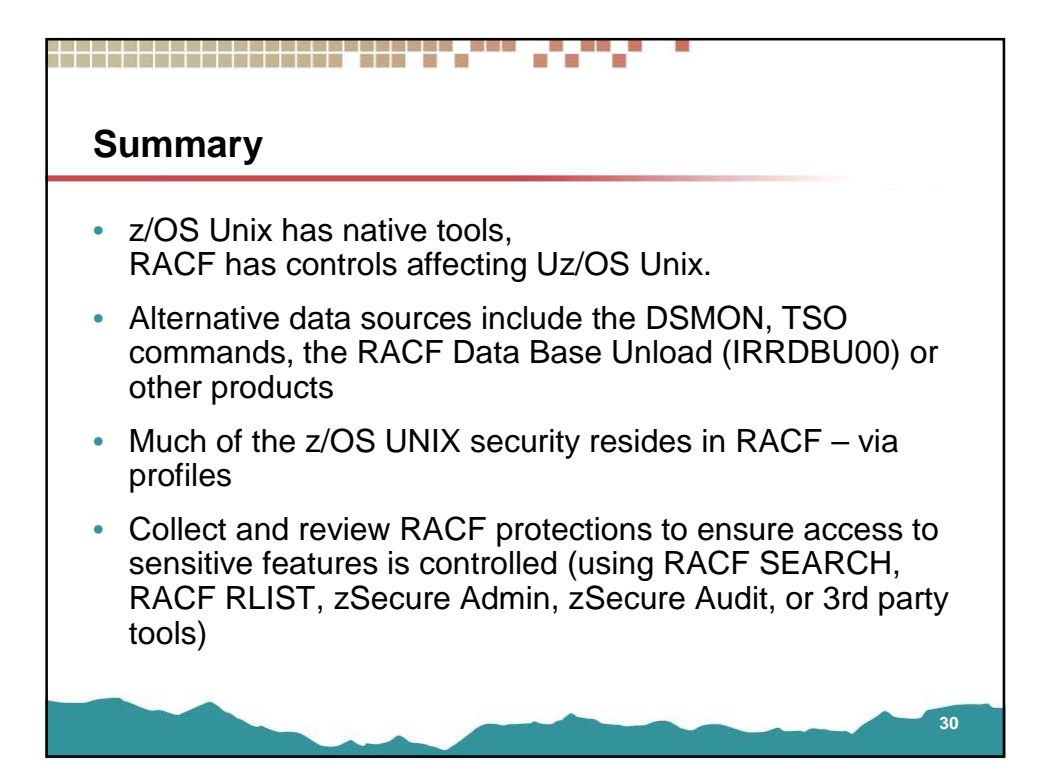

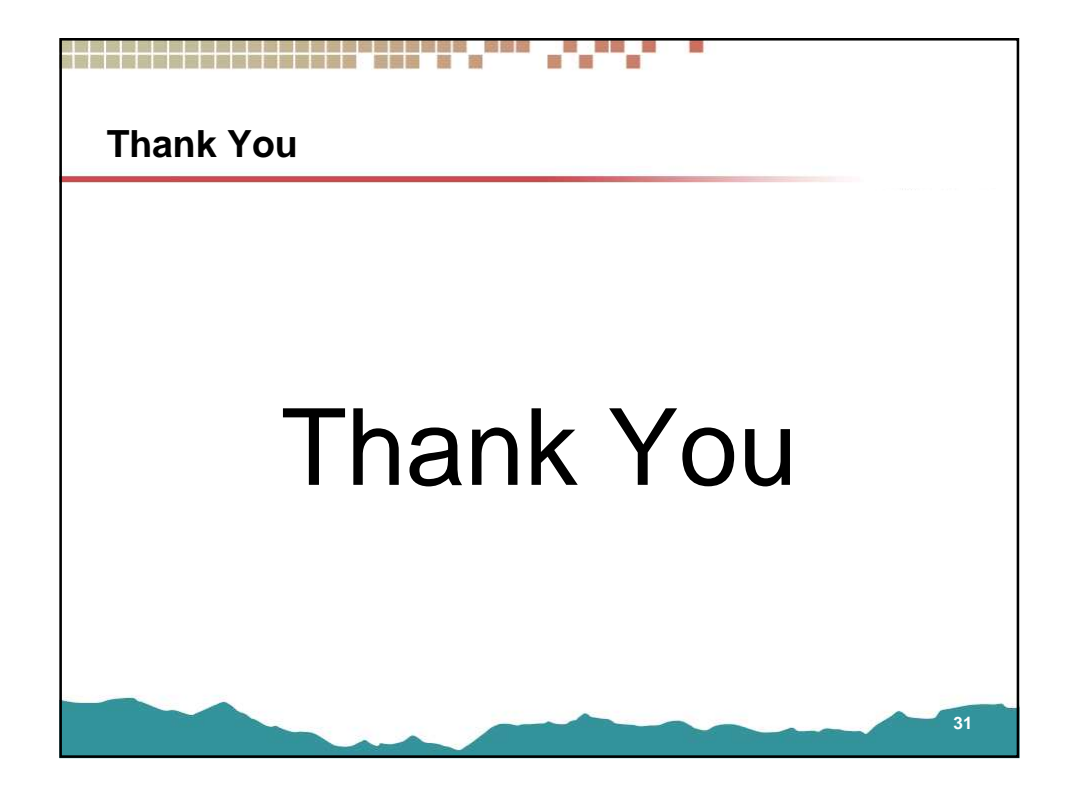